# **Prüfanleitung für die**

# **Bestimmung der mittleren Parenchymdosis nach DIN 6868-162 und des Kontrastauflösungsvermögens nach QS-RL für digitale Mammographie-Einrichtungen**

Leitfaden der deutschen Referenzzentren für Mammographie Version 2.0

# **Inhaltsverzeichnis**

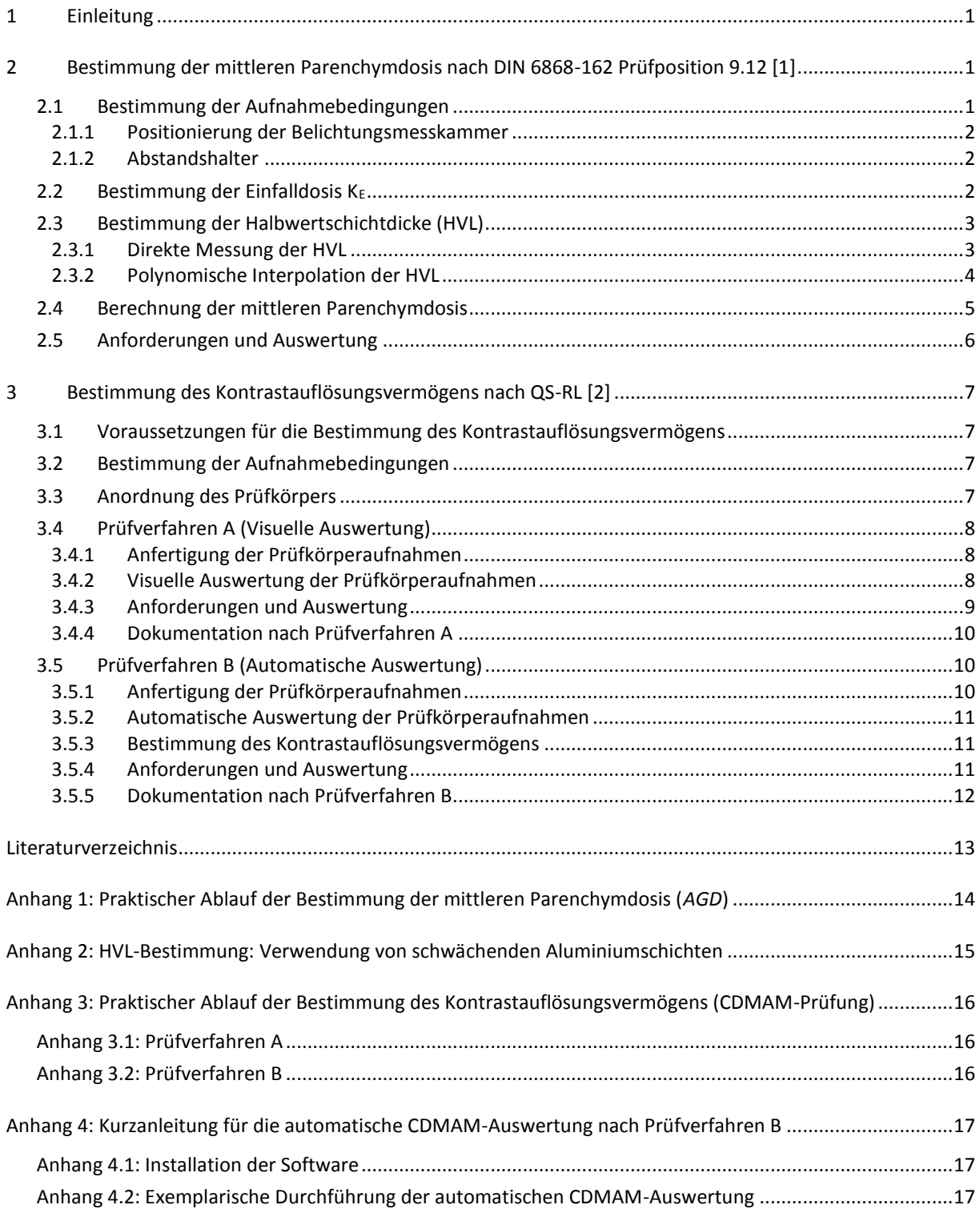

# **Tabellenverzeichnis**

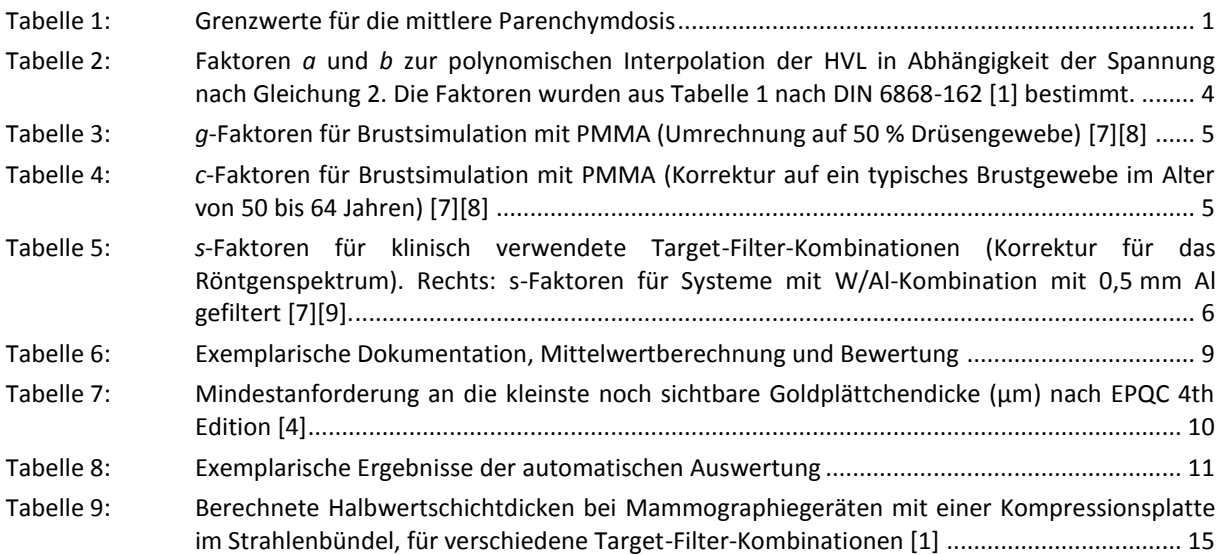

# **Abbildungsverzeichnis**

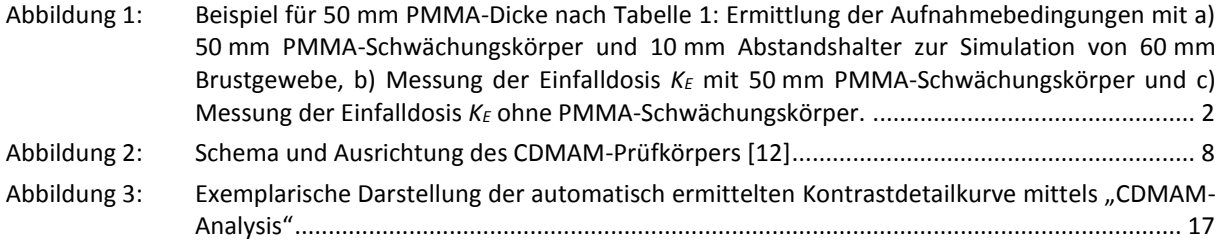

# **Abkürzungsverzeichnis**

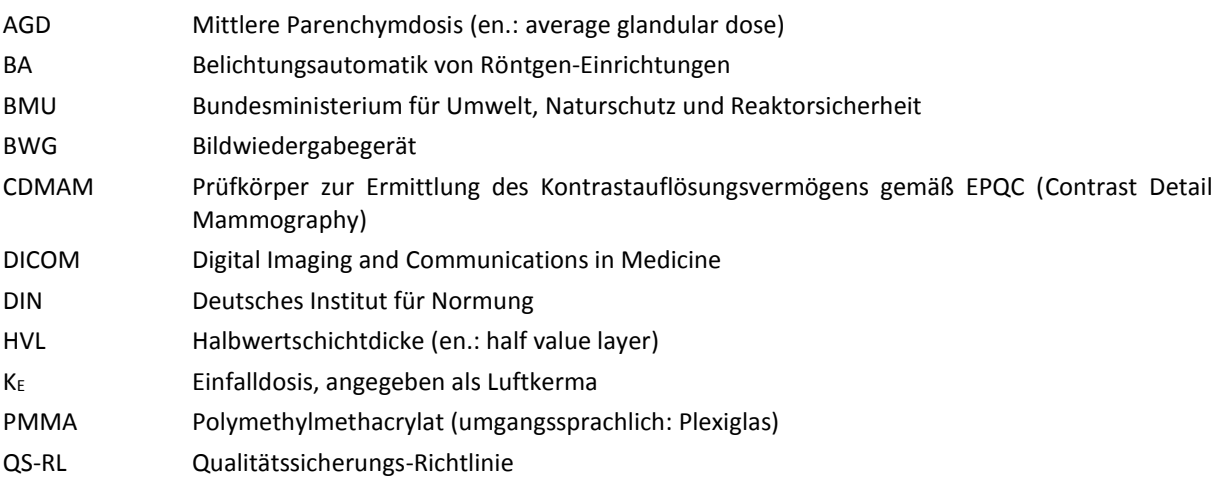

# **Autoren (in alphabetischer Reihenfolge)**

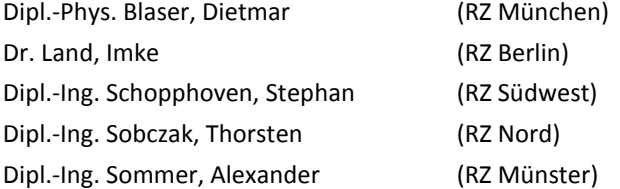

# <span id="page-4-0"></span>**1 Einleitung**

Diese Prüfanleitung beschreibt die Durchführung der Bestimmung der mittleren Parenchymdosis (AGD) nach der Norm DIN 6868-162:2013 Abschnitt 9.12 [\[1\]](#page-16-1) und des Kontrastauflösungsvermögens (CDMAM-Prüfung) nach der aktuell gültigen Qualitätssicherungs-Richtlinie (QS-RL) [\[2\]](#page-16-2) für Röntgeneinrichtungen für digitale Mammographie. Diese Anleitung ersetz die Prüfanleitung Version 1.4 der deutschen Referenzzentren für Mammographie [\[3\].](#page-16-3)

Den beschriebenen Prüfungen wurden die Vorgaben der 4. Auflage der "European guidelines for quality assurance in breast cancer screening and diagnosis" (EPQC 4<sup>th</sup> Edition) [\[4\]](#page-16-4) und dem ergänzenden EPQC-Supplement [\[5\]](#page-16-5) zugrunde gelegt.

Für die Bestimmung der AGD sind die Prüf- und Messmittel der DIN 6868-162 zu verwenden. Die Prüfung des Kontrastauflösungsvermögens ist mit Hilfe eines Prüfkörpers nach EPQC 4th Edition durchzuführen.

Diese Prüfanleitung wurde zwischen allen Deutschen Referenzzentren für Mammographie abgestimmt.

# <span id="page-4-1"></span>**2 Bestimmung der mittleren Parenchymdosis nach DIN 6868-162 Prüfposition 9.12 [\[1\]](#page-16-1)**

Die AGD ist nach folgendem Ablauf zu ermitteln:

- 1. Bestimmung der Aufnahmebedingungen mit Belichtungsautomatik,
- 2. Bestimmung der Einfalldosis in freier Einstellung,
- 3. Bestimmung der Halbwertschichtdicke (*HVL*),
- 4. Bestimmung der Faktoren *g*, *c* und *s,*
- 5. Berechnung der *AGD*.

Für Mammographie-Einrichtungen mit zwei Aufnahmetischen, mit jeweils eigener Messkammer der Belichtungsautomatik (BA), ist das beschriebene Verfahren für jeden Aufnahmetisch separat durchzuführen.

# <span id="page-4-2"></span>**2.1 Bestimmung der Aufnahmebedingungen**

Für die Bestimmung der Aufnahmebedingungen (Target-Filter-Kombination, Röntgenröhrenspannung, Strom-Zeit-Produkt) sind die PMMA-Schwächungskörper (Polymethylmethacrylat) nach DIN 6868-162 Anhang A d) [\[1\]](#page-16-1) zu verwenden.

Mit Hilfe der BA ist für sieben verschiedene PMMA-Dicken (20, 30, 40, 46, 50, 60 und 70 mm) je ein Röntgenbild zu erstellen. Die BA ist dabei so einzustellen, wie sie im Patientenbetrieb für Übersichtsaufnahmen bei der jeweiligen äquivalenten Brustdicke nach [Tabelle 1](#page-4-3) verwendet wird (siehe Beispiel [Abbildung 1](#page-5-3) a).

| <b>Objektdicke</b><br><b>PMMA</b><br>(mm) | Äquivalente<br><b>Brustdicke</b><br>(mm) | <b>Grenzwert der mittleren</b><br>Parenchymdosis (mGy) |
|-------------------------------------------|------------------------------------------|--------------------------------------------------------|
| $20 \, \text{mm}$                         | $21$ mm                                  | 1,0                                                    |
| 30 mm                                     | $32 \text{ mm}$                          | 1,5                                                    |
| 40 mm                                     | 45 mm                                    | 2,0                                                    |
| 46 mm                                     | 53 mm                                    | 2,5                                                    |
| 50 mm                                     | 60 mm                                    | 3,0                                                    |
| 60 mm                                     | 75 mm                                    | 4,5                                                    |
| <b>70 mm</b>                              | $90 \text{ mm}$                          | 6,5                                                    |

<span id="page-4-3"></span>**Tabelle 1:** Grenzwerte für die mittlere Parenchymdosis

Wenn für den Patientenbetrieb ein Korrekturschalter vorgesehen ist, muss dieser während der Prüfung in seiner Normalstellung stehen.

Für jedes Röntgenbild sind die Aufnahmebedingungen einschließlich des durch die BA geschalteten Strom-Zeit-Produktes (mAs) zu notieren.

<span id="page-5-3"></span>**Abbildung 1:** Beispiel für 50 mm PMMA-Dicke nach [Tabelle 1:](#page-4-3) Ermittlung der Aufnahmebedingungen mit a) 50 mm PMMA-Schwächungskörper und 10 mm Abstandshalter zur Simulation von 60 mm Brustgewebe, b) Messung der Einfalldosis *K<sup>E</sup>* mit 50 mm PMMA-Schwächungskörper und c) Messung der Einfalldosis *K<sup>E</sup>* ohne PMMA-Schwächungskörper.

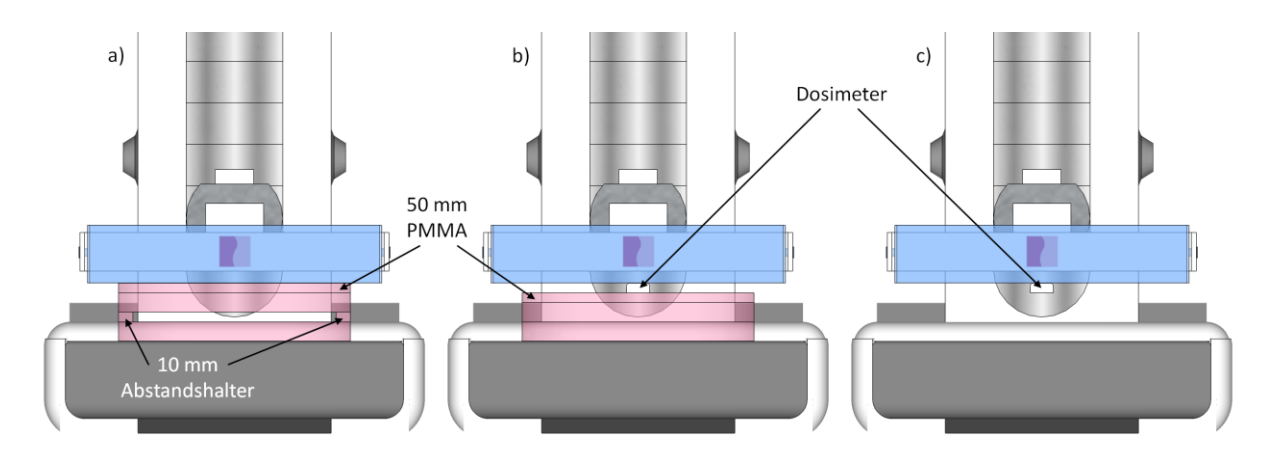

#### <span id="page-5-0"></span>**2.1.1 Positionierung der Belichtungsmesskammer**

Bei Mammographie-Einrichtungen mit manuell wählbarer Messfeld-Position der BA ist diese thoraxwandnah zu positionieren. Das wirksame Messfeld muss dabei vollständig unter dem jeweiligen Schwächungskörper liegen und bei allen Aufnahmen in derselben Position bleiben. Nur bei Mammographie-Einrichtungen, die keine beliebige Wahl des Messfeldes erlauben, ist die automatisch gewählte Messfeld-Position der BA zulässig.

#### <span id="page-5-1"></span>**2.1.2 Abstandshalter**

Bei Mammographie-Einrichtungen, welche die Aufnahmebedingungen bei Verwendung der BA in Abhängigkeit von der Objektdicke wählen, muss auf die äquivalente Brustdicke nach [Tabelle 1](#page-4-3) korrigiert werden, um die Bedingungen wie im Patientenbetrieb zu simulieren. Hierfür können radiographisch nicht störende Abstandshalter verwendet werden (siehe [Abbildung 1](#page-5-3) a).

#### <span id="page-5-2"></span>**2.2 Bestimmung der Einfalldosis K<sub>E</sub>**

Für alle sieben PMMA-Dicken nach [Tabelle 1](#page-4-3) ist die Einfalldosis *K<sup>E</sup>* in Höhe der Eintrittsoberfläche des PMMA-Schwächungskörpers (ohne Abstandshalter) in freier Einstellung zu bestimmen (siehe [Abbildung 1](#page-5-3) b).

Die Messkammer des Dosismessgerätes ist 6 cm von der thoraxwandseitigen Kante entfernt sowie mittig auf der Längsachse des Prüfkörpers zu positionieren. Der Strahlungsdetektor des Dosismessgerätes und die Unterseite der Kompressionsplatte müssen sich bei den Messungen berühren. Streustrahlung aus den Schwächungskörpern darf nicht zu den Messergebnissen beitragen.

Die Parameter für Target-Filter-Kombination, Röhrenspannung und Strom-Zeit-Produkt sind der jeweiligen Messung mittels Belichtungsautomatik (sieh[e 2.1\)](#page-4-2) zu entnehmen.

Für das Strom-Zeit-Produkt ist der einstellbare Wert zu verwenden, welcher dem unter [2.1](#page-4-2) bestimmten mAs-Wert der entsprechenden PMMA-Dicke am nächsten ist.

Wenn in freier Einstellung das nächstgelegene, wählbare Strom-Zeit-Produkt um mehr als 5% von dem nach [2.1](#page-4-2) ermittelten mAs-Wert abweicht, ist für die entsprechende PMMA-Dicke zweimal die Einfalldosis, zum einen mit dem nächst höheren und zum anderen mit dem nächst niedrigeren mAs-Wert, zu bestimmen. Anschließend ist durch lineare Interpolation die Einfalldosis *K<sup>E</sup>* für das in [2.1](#page-4-2) ermittelte Strom-Zeit-Produkt zu berechnen.

**Beispiel 1:** Lineare Interpolation der Einfalldosis *K<sup>E</sup>*

Annahme:Nach Abschnitt 2.1 wurde für eine PMMA-Dicke von 50 mm ein mAs-Wert von *Q*=74,8 mAs bestimmt.

1. Bestimmung der Abweichung zum nächstgelegenen, wählbaren Strom-Zeit-Produkt.

In freier Einstellung beträgt das nächstgelegene, wählbare Strom-Zeit-Produkt 70 mAs. Da 70 mAs um mehr als 5% von 74,8 mAs abweicht, wird die Einfalldosis sowohl für *Q1*=70 mAs (nächstniedriger, einstellbarer mAs-Wert) als auch für *Q2*=80 mAs (nächsthöherer einstellbarer mAs-Wert) bestimmt.

2. Lineare Interpolation der Einfalldosis  $K_E$ .

Die Messungen ergeben eine Einfalldosis von *KE,1*=4,586 mGy für 70 mAs und *KE,2*=5,241 mGy für 80 mAs. Mittels linearer Interpolation wird die Einfalldosis *K<sup>E</sup>* für *Q*=74,8 mAs bestimmt:

$$
K_E = K_{E,1} + \frac{K_{E,2} - K_{E,1}}{Q_2 - Q_1} \cdot (Q - Q_1)
$$
\n(Gleichung 1)  
\n
$$
5,241 \text{ mGy} - 4,586 \text{ mGy}
$$

$$
K_E = 4,586 \text{ mGy} + \frac{3,241 \text{ mGy} - 4,580 \text{ mGy}}{80 \text{ mAs} - 70 \text{ mAs}} \cdot (74,8 \text{ mAs} - 70 \text{ mAs})
$$

 $K_{E} = 4.9$  mGy

Die Messungen können alternativ ohne Schwächungskörper durchgeführt werden. Die Messkammer des Dosismessgerätes ist hierfür in Kontakt mit der Unterseite der Kompressionsplatte (6 cm von der thoraxwandseitigen Kante, seitenzentriert) zu positionieren. Der Abstand zwischen der Patientenlagerungshilfe und der Unterseite des Dosismessgerätes muss dabei der PMMA-Dicke nach [Tabelle 1](#page-4-3) entsprechen (siehe [Abbildung 1](#page-5-3) c).

# <span id="page-6-0"></span>**2.3 Bestimmung der Halbwertschichtdicke (HVL)**

Zu den in [2.1](#page-4-2) ermittelten Aufnahmebedingungen (Target-Filter-Kombination, Röntgenröhrenspannung, Strom-Zeit-Produkt) ist die Halbwertschichtdicke (*HVL*) zu bestimmen. Hierbei muss sich im Strahlenbündel eine Kompressionsplatte befinden.

Die *HVL* ist unter Verwendung einer der folgenden Verfahren zu bestimmen:

- Direkte Messung der *HVL* mit einem Halbwertschichtdickenmessgerät (siehe Abschnitt [2.3.1\)](#page-6-1),
- Polynomische Interpolation unter Verwendung tabellierter Werte (siehe Abschnitt [0\)](#page-6-2).

# <span id="page-6-1"></span>**2.3.1 Direkte Messung der HVL**

<span id="page-6-2"></span>Die direkte Messung der *HVL* kann in Kombination mit der Bestimmung der Einfalldosis nach [2.2](#page-5-2) (für alle sieben PMMA-Dicken) erfolgen.

#### <span id="page-7-0"></span>**2.3.2 Polynomische Interpolation der HVL**

Alternativ können die entsprechenden *HVL*-Werte mittels dem Verfahren nach Robson [\[6\]](#page-16-6) bestimmt werden. Dieses beinhaltet eine zweistufige Methode basierend auf den Parametern der [Tabelle 2:](#page-7-1)

 $HVL = a \cdot U^2 + b \cdot U + c$ 

(Gleichung 2)

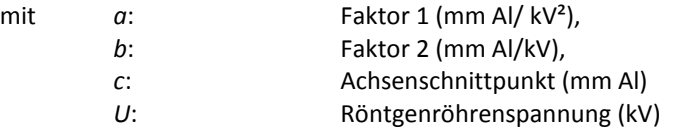

- 1. Bestimmung von *c* für die nach DIN 6868-162 Prüfpunkt 9.2 [1] gemessene *HVL*. Hierfür ist Gleichung (2) nach *c* aufzulösen und die entsprechenden Werte aus [Tabelle 2](#page-7-1) einzusetzen (siehe Beispiel 2).
- 2. Interpolation der *HVL* für die benötigte Röntgenröhrenspannung mittels Gleichung (2). Hierfür wird die entsprechende Röntgenröhrenspannung sowie der in Schritt 1 ermittelte Wert für *c* in Gleichung (2) eingesetzt (siehe Beispiel 2).

**Beispiel 2:** Interpolation der *HVL* für 30 kV Mo/Mo mit einer gemessene *HVL* von 0,35 mm Al für 28 kV Mo/Mo.

1. Bestimmung von *c* für 28 kV Mo/Mo

$$
c = HVL - a \cdot U^2 - b \cdot U
$$

 $c = (0.35 \text{ mm Al} - (-0.00027778 \frac{\text{mm Al}}{1 \text{ Hz}})$  $\frac{\text{nm Al}}{\text{kV}^2}$  · (28 kV)<sup>2</sup>) − ( 0,02605556  $\frac{\text{mm Al}}{\text{kV}}$  · 28 kV))

 $c = -0,16178$  mm Al

2. Interpolation der HVL für 30 kV Mo/Mo

$$
HVL = a \cdot U^2 + b \cdot U + c
$$

$$
HVL = ((-0.00027778 \frac{\text{mm Al}}{\text{kV}^2} \cdot (30 \text{ kV})^2) + (0.02605556 \frac{\text{mm Al}}{\text{kV}} \cdot 30 \text{ kV}) + (-0.16178 \text{mm Al}))
$$

 $HVL = 0.37$  mm Al

<span id="page-7-1"></span>**Tabelle 2:** Faktoren *a* und *b* zur polynomischen Interpolation der HVL in Abhängigkeit der Spannung nach Gleichung 2. Die Faktoren wurden aus Tabelle 1 nach DIN 6868-162 [1] bestimmt**.**

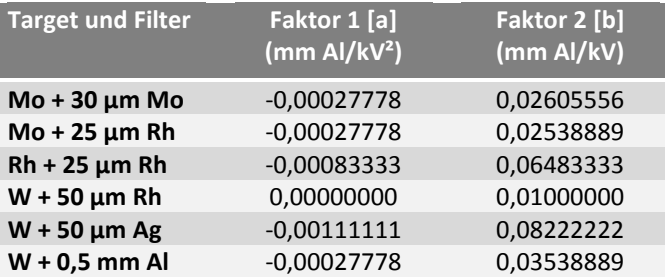

#### <span id="page-8-0"></span>**2.4 Berechnung der mittleren Parenchymdosis**

Die Werte der *AGD* sind für die sieben nach dem Abschnitt [2.2](#page-5-2) gemessenen Einfalldosen *K<sup>E</sup>* gemäß der folgenden Gleichung 3 zu berechnen [\[7\]:](#page-16-7)

$$
AGD = K_E \cdot g \cdot c \cdot s \tag{Gleichung 3}
$$

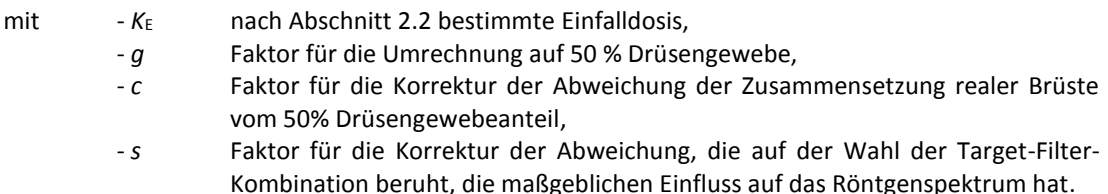

Die Faktoren *g*, *c* uns *s* können den Tabellen 3 bis 5 entnommen werden. Die Faktoren *g* und *c* sind für die in Abschnitt [2.3](#page-6-0) bestimmten *HVL*s zu wählen. Für solche Werte der Halbwertschichtdicke, die in den Tabellen 3 und 4 nicht enthalten sind, sind die Faktoren *g* und *c* durch polynomische Interpolation zu ermitteln.

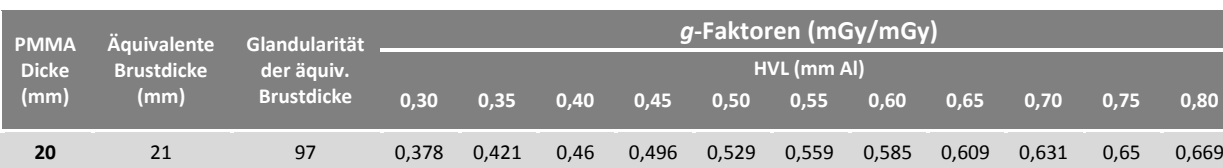

 32 67 0,261 0,294 0,326 0,357 0,388 0,419 0,448 0,473 0,495 0,516 0,536 45 41 0,183 0,208 0,232 0,258 0,285 0,311 0,339 0,366 0,387 0,406 0,425 53 29 0,155 0,177 0,198 0,22 0,245 0,272 0,295 0,317 0,336 0,354 0,372 60 20 0,135 0,154 0,172 0,192 0,214 0,236 0,261 0,282 0,3 0,317 0,333 75 9 0,106 0,121 0,136 0,152 0,166 0,189 0,21 0,228 0,243 0,257 0,272 90 4 0,086 0,098 0,111 0,123 0,136 0,154 0,172 0,188 0,202 0,214 0,227 103 3 0,074 0,085 0,096 0,106 0,117 0,133 0,149 0,163 0,176 0,187 0,199

<span id="page-8-1"></span>**Tabelle 3:** *g*-Faktoren für Brustsimulation mit PMMA (Umrechnung auf 50 % Drüsengewebe) [\[7\]\[8\]](#page-16-7)

<span id="page-8-2"></span>**Tabelle 4:** *c*-Faktoren für Brustsimulation mit PMMA (Korrektur auf ein typisches Brustgewebe im Alter von 50 bis 64 Jahren) [\[7\]\[8\]](#page-16-7)

| <b>PMMA</b><br><b>Dicke</b><br>(mm) | <b>Äguivalente</b><br><b>Brustdicke</b><br>(mm) | Glandularität<br>der äquiv.<br><b>Brustdicke</b> | c-Faktoren  |       |       |       |       |       |       |       |       |       |       |
|-------------------------------------|-------------------------------------------------|--------------------------------------------------|-------------|-------|-------|-------|-------|-------|-------|-------|-------|-------|-------|
|                                     |                                                 |                                                  | HVL (mm Al) |       |       |       |       |       |       |       |       |       |       |
|                                     |                                                 |                                                  | 0,30        | 0,35  | 0,40  | 0,45  | 0,50  | 0,55  | 0,60  | 0,65  | 0,70  | 0,75  | 0,80  |
| 20                                  | 21                                              | 97                                               | 0.889       | 0.895 | 0,903 | 0,908 | 0,912 | 0,917 | 0,921 | 0.924 | 0,928 | 0,933 | 0,937 |
| 30                                  | 32                                              | 67                                               | 0,94        | 0,943 | 0,945 | 0,946 | 0,949 | 0,952 | 0,953 | 0,956 | 0,959 | 0,961 | 0,964 |
| 40                                  | 45                                              | 41                                               | 1.043       | 1.041 | 1,040 | 1,039 | 1,037 | 1,035 | 1,034 | 1,032 | 1,030 | 1,028 | 1,026 |
| 45                                  | 53                                              | 29                                               | 1.109       | 1.105 | 1,102 | 1,099 | 1,096 | 1,091 | 1,088 | 1,082 | 1,078 | 1,073 | 1,068 |
| 50                                  | 60                                              | 20                                               | 1,164       | 1,160 | 1,151 | 1,150 | 1,144 | 1,139 | 1,134 | 1,124 | 1,117 | 1,111 | 1,103 |
| 60                                  | 75                                              | 9                                                | 1.254       | 1.245 | 1,235 | 1,231 | 1,225 | 1,217 | 1,207 | 1,196 | 1,186 | 1,175 | 1,164 |
| 70                                  | 90                                              | $\overline{4}$                                   | 1,299       | 1,292 | 1,282 | 1,275 | 1,270 | 1,260 | 1,249 | 1,236 | 1,225 | 1,213 | 1,200 |
| 80                                  | 103                                             | 3                                                | 1.307       | 1,299 | 1,292 | 1,287 | 1,283 | 1,273 | 1,262 | 1,249 | 1,238 | 1.226 | 1.213 |

<span id="page-9-1"></span>**Tabelle 5:** *s*-Faktoren für klinisch verwendete Target-Filter-Kombinationen (Korrektur für das Röntgenspektrum). Rechts: s-Faktoren für Systeme mit W/Al-Kombination mit 0,5 mm Al gefiltert [\[7\]\[9\].](#page-16-7)

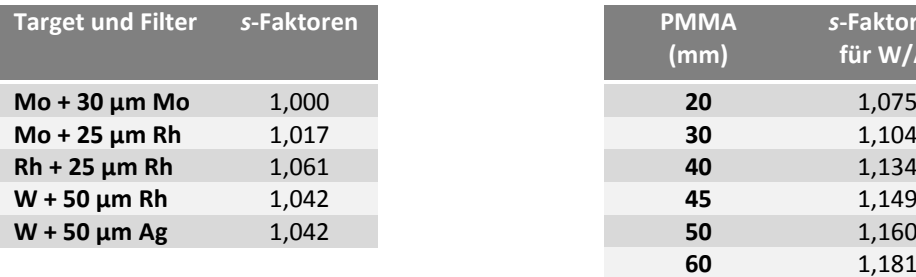

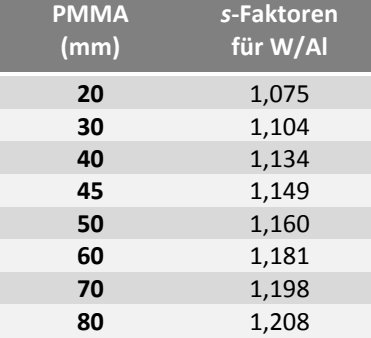

# <span id="page-9-0"></span>**2.5 Anforderungen und Auswertung**

Die in Abschnitt 2.4 bestimmten Werte der *AGD* dürfen die Grenzwerte der mittleren Parenchymdosis nach [Tabelle 1](#page-4-3) nicht überschreiten.

# <span id="page-10-0"></span>**3 Bestimmung des Kontrastauflösungsvermögens nach QS-RL [\[2\]](#page-16-2)**

Die Bestimmung des Kontrastauflösungsvermögens erfolgt unter Verwendung des CDMAM-Prüfkörpers gemäß der 4. Auflage der "European guidelines for quality assurance in breast cancer screening and diagnosis" (EPQC) von 2006 (siehe [Abbildung 2\)](#page-11-3) [\[4\].](#page-16-4)

Für die Auswertung ist das Prüfverfahren gemäß EPQC Abschnitt 2b.2.4.1 [\[4\]](#page-16-4) (Prüfverfahren A) oder alternativ das Prüfverfahren gemäß EPQC-Supplement S1 Part 1 Abschnitt 2b.2.4.[1 \[5\]](#page-16-5) (Prüfverfahren B) anzuwenden.

#### <span id="page-10-1"></span>**3.1 Voraussetzungen für die Bestimmung des Kontrastauflösungsvermögens**

Voraussetzung ist, dass die in Abschnitt 2.4 für 50 mm PMMA bestimmte *AGD* den Wert von 3 mGy gemäß DIN 6868-162 [\(Tabelle 1\)](#page-4-3) nicht überschreitet.

Einer der Prüfer muss nach Rundschreiben des Bundesministerium für Umwelt, Naturschutz und Reaktorsicherheit (BMU) vom 27.02.2008 [\[10\]](#page-16-8) ein entsprechend ausgebildeter Experte sein (zertifizierter CDMAM-Kurs für Ausbildung ab dem 01.04.2008, Bestandsschutz für CDMAM-Kurse vor dem 01.04.2008).

Die visuelle Auswertung der Prüfkörperaufnahmen ist vor Ort an Bildwiedergabegeräten (BWG), die die Vorgaben der DIN V 6868-57 [\[11\]](#page-16-9) und der QS-RL für die Befundung digitaler Mammographien erfüllen, durchzuführen. Nur wenn vor Ort kein Befundungsarbeitsplatz vorhanden ist (z.B. Mammobil, Befundung an externem Standort), darf die Auswertung auch an anderen BWG erfolgen, die die oben genannten Vorgaben erfüllen.

#### <span id="page-10-2"></span>**3.2 Bestimmung der Aufnahmebedingungen**

Das Absorptionsverhalten des CDMAM Prüfkörpers (45 mm Dicke) entspricht 50 mm homogenen PMMA. Daher sind die Prüfkörperaufnahmen in freier Einstellung mit den Parametern anzufertigen, die in Abschnitt [2.1](#page-4-2) für eine PMMA-Dicke von 50 mm (60 mm äquivalente Brustdicke) bestimmt wurden.

Ist das unte[r 2.1](#page-4-2) mit BA für 50 mm PMMA bestimmte Strom-Zeit-Produkt in freier Einstellung nicht anwählbar, so ist der nächstkleinere mAs-Wert zu verwenden.

# <span id="page-10-3"></span>**3.3 Anordnung des Prüfkörpers**

Die 5 mm Kontrastdetailplatte ist mittels der beiliegenden vier 10 mm PMMA-Platten ober- und unterhalb mit 20 mm PMMA zu bedecken. Die Markierungen der PMMA-Platten und der Schriftzug mit der Seriennummer der Kontrastdetailplatte müssen dabei auf der linken Seite thoraxwandfern positioniert sein. Der Prüfkörper ist seitenzentriert und bündig mit der thoraxwandseitigen Kante der Patientenlagerungshilfe zu positionieren.

<span id="page-11-3"></span>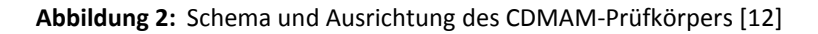

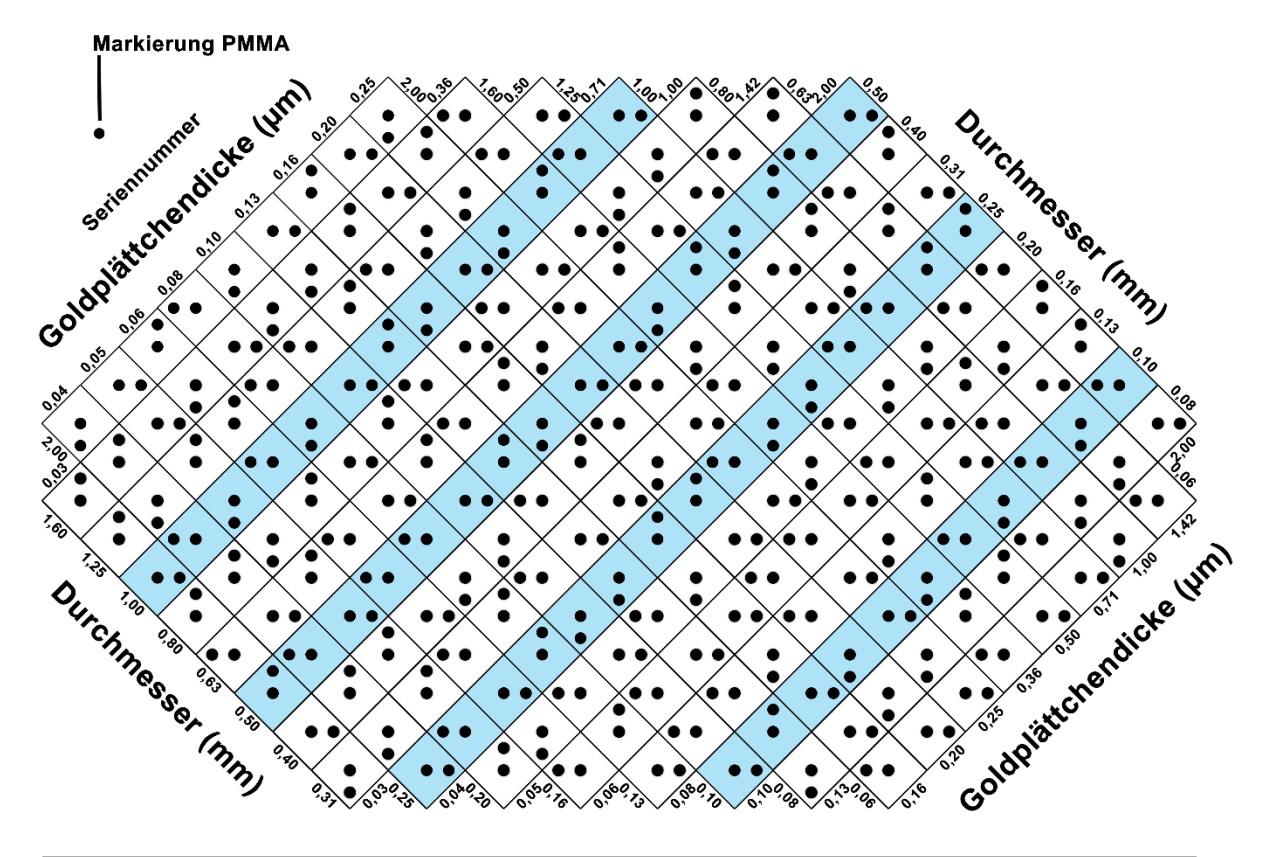

# thoraxwandseitige Kante

# <span id="page-11-0"></span>**3.4 Prüfverfahren A (Visuelle Auswertung)**

#### <span id="page-11-1"></span>**3.4.1 Anfertigung der Prüfkörperaufnahmen**

Es sind sechs Röntgenaufnahmen des CDMAM-Prüfkörpers anzufertigen, wobei für alle Aufnahmen die gleichen unter [3.2](#page-10-2) bestimmten Belichtungsparameter zu verwenden sind. Zwischen den einzelnen Aufnahmen ist der Prüfkörper im Millimeterbereich entlang der Längs- und Querachse der Patientenlagerungshilfe zu verschieben.

Die für die visuelle Auswertung erstellten Aufnahmen müssen mit derselben Bildprozessierung bearbeitet werden, wie sie für klinische Mammographieaufnahmen verwendet wird.

#### <span id="page-11-2"></span>**3.4.2 Visuelle Auswertung der Prüfkörperaufnahmen**

Die sechs Prüfkörperaufnahmen sind durch drei verschiedene Prüfer auszuwerten, die die folgenden Kriterien erfüllen müssen:

- 1. Einer der Prüfer muss ein ausgebildeter Experte sein [\[10\].](#page-16-8)
- 2. Die anderen beiden Prüfer müssen zwei in radiologischen Anwendungen erfahrene Personen sein (z.B. Radiologische Fachkraft, Medizinphysik-Experte, in der Mammographie erfahrener Arzt).

Nach erfolgter Einweisung durch den Experten wertet jeder Beobachter selbständig und unabhängig zwei der sechs Aufnahmen unter Aufsicht des Experten aus. Dabei müssen nicht alle Strukturreihen des CDMAM Prüfkörpers beurteilt werden. Es sind folgende der im EPQC 4th Edition Part B geforderten Strukturreihen der Goldplättchen-Durchmesser zu bewerten: 0,10 mm; 0,25 mm; 0,50 mm und 1,00 mm.

Zur Optimierung der Erkennbarkeit der einzelnen Goldplättchen ist es gestattet, für jede der entsprechenden vier Strukturreihen die zur Verfügung stehenden Möglichkeiten der digitalen Nachbearbeitung (Fensterung, Vergrößerung, Invertierung etc.) zu verwenden.

#### **Nachbarschaftskorrektur**

Jedes Feld des CDMAM-Prüfkörpers besitzt maximal vier direkte Nachbarfelder. Damit eine Goldplättchendicke als "gesehen" gewertet wird, müssen folgende Regeln eingehalten werden:

- 1. Ein erkanntes Feld wird nur als "gesehen" gewertet, wenn zusätzlich mindestens zwei direkte Nachbarfelder richtig erkannt wurden.
- 2. Ein nicht erkanntes Feld kann trotzdem als "gesehen" gewertet werden, wenn mindestens 3 direkte Nachbarfelder richtig erkannt wurden.
- 3. Eine Ausnahme der Regel 1 und 2 ist dann zulässig, wenn ein Feld aufgrund seiner Lage im Prüfköper weniger als 4 direkte Nachbarfelder besitzt.

#### **Beispiel für Regel 1 und 3:**

4 direkte Nachbarfelder vorhanden = 2 Nachbarfelder müssen richtig erkannt werden;

3 direkte Nachbarfelder vorhanden = nur 1 Nachbarfeld muss richtig erkannt werden;

2 direkte Nachbarfelder vorhanden = das Feld kann ohne weitere Nachbarfelder als "gesehen" gewertet werden.

#### **Beispiel für Regel 2 und 3:**

- 4 direkte Nachbarfelder = 3 Nachbarfelder müssen richtig erkannt werden;
- 3 direkte Nachbarfelder = 2 Nachbarfelder müssen richtig erkannt werden;
- 2 direkte Nachbarfelder = nur 1 Nachbarfeld muss richtig erkannt werden.

Die nach diesem Prinzip ermittelten kleinsten noch sichtbaren (d.h. als "gesehen" gewerteten) Goldplättchendicken sind für jede der vier Strukturreihen sowie für jede der sechs Aufnahmen zu dokumentieren (sieh[e Tabelle 6\)](#page-12-1).

#### <span id="page-12-0"></span>**3.4.3 Anforderungen und Auswertung**

Anschließend ist für jeden Goldplättchendurchmesser der Mittelwert aus den sechs bestimmten kleinsten noch sichtbaren Goldplättchendicken zu bilden (siehe [Tabelle 6\)](#page-12-1).

<span id="page-12-1"></span>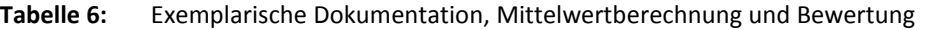

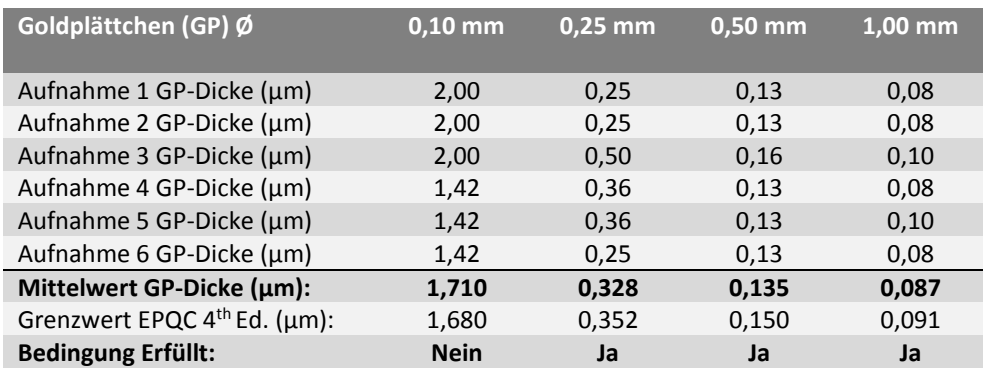

Die Prüfung des Kontrastauflösungsvermögens gilt als bestanden, wenn für die vier Goldplättchendurchmesser (0,10 mm; 0,25 mm; 0,50 mm; 1,00 mm) die jeweiligen Mittelwerte der kleinsten noch sichtbaren Goldplättchendicken die Grenzwerte de[r Tabelle 7](#page-13-3) nicht überschreitet.

<span id="page-13-3"></span>**Tabelle 7:** Mindestanforderung an die kleinste noch sichtbare Goldplättchendicke (μm) nach EPQC 4th Editio[n \[4\]](#page-16-4)

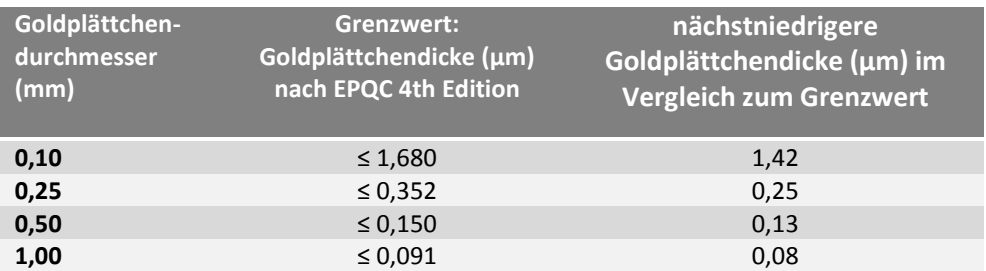

Um Störstrukturen auszuschließen, die möglicherweise durch die Bildverarbeitung verursacht wurden, ist bei einem negativen Prüfergebnis für das Kontrastauflösungsvermögen eine wiederholte Prüfung mit Originaldaten (DICOM for Processing) zulässig. Bei einem positiven Ergebnis mit den Originaldaten gilt die Prüfung als bestanden.

#### <span id="page-13-0"></span>**3.4.4 Dokumentation nach Prüfverfahren A**

Die folgenden Angaben sind zu dokumentieren:

- 1. Aufnahmebedingungen (Target-Filter-Kombination, kV, mAs, Format),
- 2. Verwendete Nachverarbeitung,
- 3. Seriennummer des Prüfkörpers,
- 4. Zertifizierter Experte,
- 5. Auswerter,
- 6. Für visuelle Auswertung verwendete BWG bzw. Befundworkstation,
- 7. Position der erkannten Goldstrukturen,
- 8. Ermittelte Kontrastdetailauflösung je geprüftem Durchmesser inkl. Nachbarschaftskorrektur (siehe [3.4.2\)](#page-11-2),
- 9. Gesamtergebnis der Prüfung (bestanden/nicht bestanden).

# <span id="page-13-1"></span>**3.5 Prüfverfahren B (Automatische Auswertung)**

#### <span id="page-13-2"></span>**3.5.1 Anfertigung der Prüfkörperaufnahmen**

Es sind mindestens sechszehn Röntgenaufnahmen des CDMAM-Prüfkörpers anzufertigen, wobei für alle Aufnahmen die gleichen unter [3.2](#page-10-2) bestimmten Belichtungsparameter zu verwenden sind. Zwischen den einzelnen Aufnahmen ist der Prüfkörper im Millimeterbereich entlang der Längs- und Querachse der Patientenlagerungshilfe zu verschieben. Für die Auswertung nach Prüfverfahren B sind Originaldaten der Prüfkörperaufnahmen (DICOM for Processing) zu verwenden. Alle Aufnahmen werden automatisch ausgewertet.

Zusätzlich ist eine der Prüfkörperaufnahmen nach Prüfverfahren A visuell auszuwerten (sieh[e 3.4\)](#page-11-0).

#### <span id="page-14-0"></span>**3.5.2 Automatische Auswertung der Prüfkörperaufnahmen**

Für die automatische Auswertung ist die Software "CDMAM-Analysis" zu verwenden [\(www.euref.org/downloads\)](http://www.euref.org/downloads). Diese muss mindestens dem Versionsstand v1.5.5 oder höher entsprechen. Informationen zur Installation und Anwendung der Software können der Bedienungsanleitung der Software entnommen werden (Kurzanleitung siehe Anhang 4).

Da die Ergebnisse der automatischen Auswertung ("Automatic Threshold Gold Thickness") nicht direkt mit der visuellen Detektion der Goldplättchen vergleichbar sind, wird mit Hilfe des "CDMAM Analysis Software Tools" das Ergebnis an das eines typischen Beobachters ("Predicted Human Gold Thickness") angepasst. Anschließend wird die Kontrastdetailkurve durch Kurvenangleichung ("Fit To Predicted Gold Thickness") mittels eines Polynoms 3. Grades berechnet (siehe [Abbildung 3\)](#page-20-3). Hierfür verwendet die Software die Methode von Young et al (2006) (UK-Methode[\) \[13\].](#page-16-11)

#### <span id="page-14-1"></span>**3.5.3 Bestimmung des Kontrastauflösungsvermögens**

Für die nach EPQC-Supplement geforderten vier Strukturreihen der Goldplättchendurchmesser (0,10 mm; 0,25 mm; 0,50 mm und 1,00 mm) sind die Ergebnisse der angepassten und angeglichenen automatischen Auswertung ("Fit To Predicted Gold Thickness") zu dokumentieren.

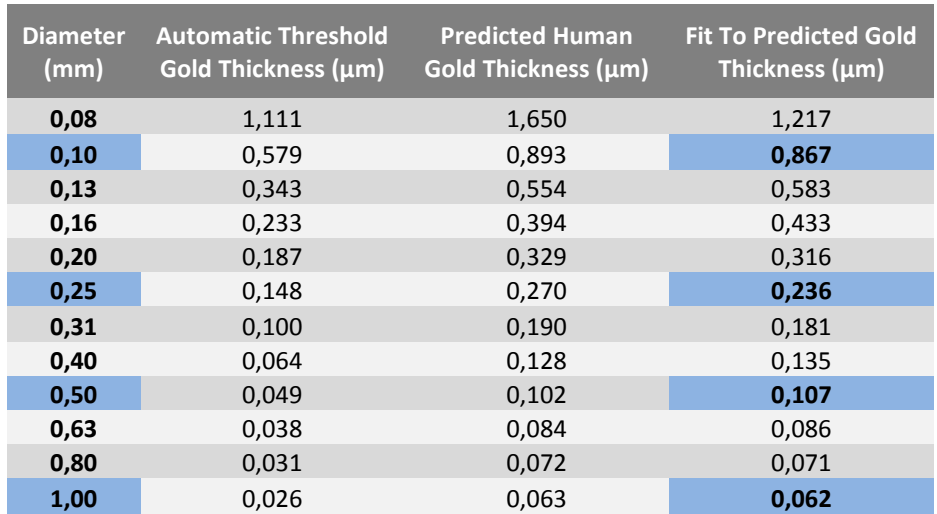

#### <span id="page-14-3"></span>**Tabelle 8:** Exemplarische Ergebnisse der automatischen Auswertung

#### <span id="page-14-2"></span>**3.5.4 Anforderungen und Auswertung**

Es ist zu prüfen, ob die unter 3.5.3. dokumentierten Ergebnisse die Grenzwerte der Tabelle 7 nicht überschreiten. Bei einem negativen Ergebnis gilt die Prüfung des Kontrastauflösungsvermögens als nicht bestanden. Bei einem positiven Ergebnis der automatischen Auswertung ist dieses einer visuellen Kontrolle nach Prüfverfahren A zu unterziehen. Die Prüfung des Kontrastauflösungsvermögens gilt als bestanden, wenn für jede untersuchte Strukturreihe nach [Tabelle 7](#page-13-3) die nächstniedrigere Goldplättchendicke im Vergleich zum Grenzwert visuell in einer der 16 Aufnahmen "gesehen" wurde (siehe Abschnitt [3.4.2\)](#page-11-2). Die Prüfung kann bei entsprechender Anpassung von Helligkeit und Kontrast an den Originaldaten vorgenommen werden.

Wenn begründeter Verdacht hinsichtlich der Plausibilität des Prüfergebnisses des Kontrastauflösungsvermögens nach Prüfverfahren B besteht, ist eine wiederholte, vollständige Prüfung nach Prüfverfahren A durchzuführen (siehe 3.4).

#### <span id="page-15-0"></span>**3.5.5 Dokumentation nach Prüfverfahren B**

Folgende Angaben sind zu dokumentieren:

- 1. Aufnahmebedingungen (Target-Filter-Kombination, kV, mAs, Format),
- 2. Verwendete Nachverarbeitung für ergänzende Aufnahme nach Prüfverfahren A,
- 3. Seriennummer des Prüfkörpers,
- 4. Zertifizierter Experte,
- 5. Softwareversion der CDMAM-Analysis,
- 6. Ermittelte Kontrastdetailauflösung je geprüftem Durchmesser,
- 7. Visuelle Kontrolle nach Prüfverfahren A,
- 8. Für visuelle Auswertung verwendete BWG bzw. Befundworkstation,
- 9. Gesamtergebnis der Prüfung (bestanden/nicht bestanden).

#### <span id="page-16-0"></span>**Literaturverzeichnis**

- <span id="page-16-1"></span>[1] Normenausschuss Radiologie (NAR), DIN 6868-162; Sicherung der Bildqualität in röntgendiagnostischen Betrieben – Teil 162: Abnahmeprüfung nach RöV an Röntgeneinrichtungen für digitale Mammographie; 2013
- <span id="page-16-2"></span>[2] Qualitätssicherungs-Richtlinie (QS-RL) zur Durchführung der Qualitätssicherung bei Röntgeneinrichtungen zur Untersuchung oder Behandlung von Menschen nach den §§ 16 und 17 der Röntgenverordnung
- <span id="page-16-3"></span>[3] Sommer A, Lenzen H, Blaser D, Ehlers S E, Schopphoven S, John C, Prüfanleitung für die Durchführung der ergänzenden Prüfpositionen nach EPQC 4th Edition für digitale Mammografie-Systeme – Leitfaden der deutschen Referenzzentren für Mammografie: Version 1.4, Fortschr Röntgenstr 2009; 181(9): 845- 850
- <span id="page-16-4"></span>[4] N. Perry, M. Broeders, C. de Wolf, S. Trönberg, R. Holland, L. von Karsa, European guidelines for quality assurance in breast cancer screening an diagnosis 4th Edition, 2006
- <span id="page-16-5"></span>[5] N. Perry, M. Broeders, C. de Wolf, S. Trönberg, R. Holland, L. von Karsa, European guidelines for quality assurance in breast cancer screening an diagnosis 4th Edition Supplements, (www.euref.org)
- <span id="page-16-6"></span>[6] Robson K J, A parametric method for determining mammographic X-ray tube output and half value layer, The British Journal of Radiology (2001), 335-340
- <span id="page-16-7"></span>[7] Dance D R, Skinner C L, Young K C, Beckett J R and Kotre C J 2000. Additional factors for the estimation of mean glandular breast dose using the UK mammography dosimetry protocol Phys. Med. Biol. 45 3225-3240.
- [8] Dance D R, Young K C and van Engen R E 2011 Estimation of mean glandular dose for breast tomosynthesis: factors for use with the UK, European and IAEA breast dosimetry protocols. Phys. Med. Biol 56 453-471
- [9] Dance D, Young K, van Engen R. Further factors for the estimation of mean glandular dose using the United Kingdom, European and IAEA breast dosimetry protocols. Phys Med Biol. 2009 21; 54(14):4361- 72.
- <span id="page-16-8"></span>[10] Bundesministerium für Umwelt, Naturschutz und Reaktorsicherheit RS II 3; Vollzug der Röntgenverordnung: Rundschreiben vom 27. Februar 2008
- <span id="page-16-9"></span>[11] Normenausschuss Radiologie (NAR); DIN 6868-57; Sicherung der Bildqualität in röntgendiagnostischen Betrieben Teil 57: Abnahmeprüfung an Bildwiedergabegeräten; Februar 2001
- <span id="page-16-10"></span>[12] Thijssen M.A.O; Bijkerk K.R.; Van der Burght; Manual Contrast-Detail Phantom Artinis CDMAM type 3.4; Section Clinical Physics Department of Radiology University Medical Center Nijmegen and Artinis Medical Systems; 2006
- <span id="page-16-11"></span>[13] K.C.Young, J.J.H. Cook, J.M. Oduko, H. Bosmans.: Comparison of software and human observers in reading images of the CDMAM test object to assess digital mammography systems. In: Flynn MJ, Hsieh J (eds): Proceedings of SPIE Medical Imaging 2006, 614206 (2006) 1-13.

# <span id="page-17-0"></span>**Anhang 1: Praktischer Ablauf der Bestimmung der mittleren Parenchymdosis (***AGD***)**

Nachfolgende Liste bietet eine Übersicht über den praktischen Ablauf der Ermittlung der mittleren Parenchymdosis:

- 1. Bestimmung der Aufnahmebedingungen mit Belichtungsautomatik
- 2. Bestimmung der Einfalldosis:
	- a. Wenn Abweichung der in freier Einstellung wählbaren mAs zu geschalteten mAs <=5% → Messung der Einfalldosis bei nächstliegender mAs-Stufe
	- b. Wenn Abweichung der in freier Einstellung wählbaren mAs zu geschalteten mAs >5%
		- → Messung der Einfalldosis bei nächstniedrigerer und nächsthöherer mAs-Stufe
		- $\rightarrow$  Lineare Interpolation der Einfalldosis für die durch BA geschaltete mAs
- 3. Bestimmung der HVL:
	- a. Durch direkte Messung mit einem Halbwertschichtdickenmessgerät, oder
	- b. Durch Interpolation von Literaturwerten in Abhängigkeit der eingestellten Spannung mittels eines Polynoms zweiten Grades
- 4. Bestimmung der *g* und *c*-Korrekturfaktoren in Abhängigkeit der ermittelten HVL durch Interpolation mittels eines Polynoms zweiten Grades
- 5. Berechnung der AGD
- 6. Vergleich mit Grenzwerten
- 7. Dokumentation der Ergebnisse der Bestimmung der *AGD*.

# <span id="page-18-0"></span>**Anhang 2: HVL-Bestimmung: Verwendung von schwächenden Aluminiumschichten**

Bei dieser Methode nach DIN 6868-162 Prüfpunkt 9.2 [\[1\]](#page-16-1) wird zunächst das Luftkerma (*K0*) ohne Verwendung von Aluminiumschichten bestimmt. Anschließend werden nacheinander zwei unterschiedlich dicke Aluminiumschichten in dem Strahlenbündel positioniert und jeweils die Luftkerma (*K<sup>1</sup>* und *K2*) gemessen.

Die Messung der Luftkerma ist im schmalen Strahlenbündel in möglichst großem Abstand von den schwächenden Aluminiumschichten und der Kompressionsplatte vorzunehmen. Die senkrechte Projektion des Messortes auf die Patienten-Lagerungshilfe muss 6 cm von deren thoraxwandseitigen Kante entfernt und seitenzentriert sein. Die Aluminiumschichten dürfen in das Kompressionspaddle gelegt werden, welches strahlernah zu positionieren ist.

Die HVL kann anschließend in guter Näherung mit Hilfe der folgenden Gleichung 4 bestimmt werden [\[1\],](#page-16-1) wenn sich die Dicken *d<sup>1</sup>* und *d<sup>2</sup>* der verwendeten Aluminiumfolien um nicht mehr als 0,2 von der zu bestimmenden HVL unterscheiden:

$$
HVL = \frac{d_1 \cdot \ln\left(2 \frac{K_2}{K_0}\right) - d_2 \cdot \ln\left(2 \frac{K_1}{K_0}\right)}{\ln\left(\frac{K_2}{K_1}\right)}
$$
 (Gleichung 4)

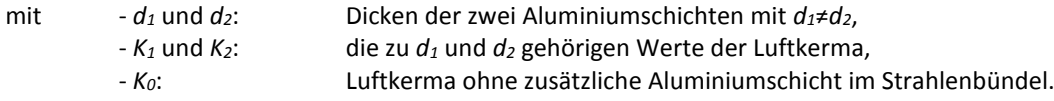

<span id="page-18-1"></span>**Tabelle 9:** Berechnete Halbwertschichtdicken bei Mammographiegeräten mit einer Kompressionsplatte im Strahlenbündel, für verschiedene Target-Filter-Kombinationen [\[1\]](#page-16-1)

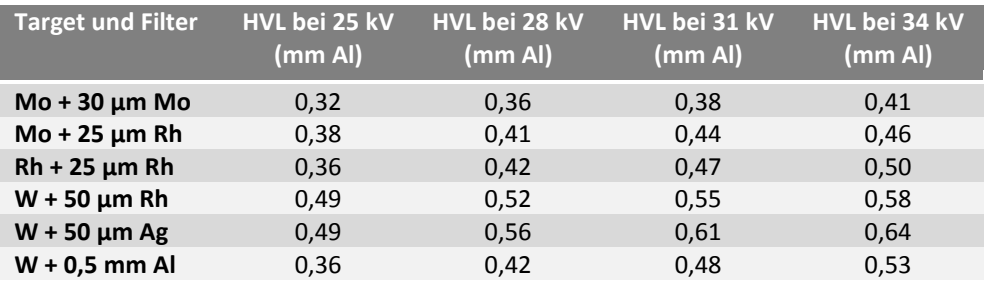

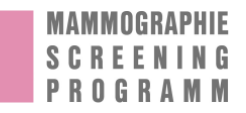

# <span id="page-19-0"></span>**Anhang 3: Praktischer Ablauf der Bestimmung des Kontrastauflösungsvermögens (CDMAM-Prüfung)**

Nachfolgende Listen bieten eine Übersicht über den praktischen Ablauf der Bestimmung des Kontrastauflösungsvermögens nach Prüfverfahren A und B:

1. Bestimmung der Aufnahmebedingungen mit Belichtungsautomatik

### <span id="page-19-1"></span>**Anhang 3.1: Prüfverfahren A**

- 2. Anfertigung der 6 Aufnahmen bei nächstniedrigeren wählbaren mAs in freier Einstellung:
	- a. Nachverarbeitung entsprechend klinischen Aufnahmen,
	- b. Prüfkörper leicht nach jeder Aufnahme verschieben,
- 3. Übertragung der Bilddaten an Befund-Workstation,
- 4. Visuelle Auswertung der 6 Prüfkörperaufnahmen durch 3 Auswerter:
	- a. Nachbarschaftskorrektur,
- 5. Mittelwertbildung der einzelnen Auswertungen,
- 6. Vergleich mit Grenzwerten (Wenn nicht bestanden erneute Prüfung nach A anhand Originaldaten),
- 7. Dokumentation der Ergebnisse der Bestimmung des Kontrastauflösungsvermögens.

#### <span id="page-19-2"></span>**Anhang 3.2: Prüfverfahren B**

- 2. Anfertigung der 16 Aufnahmen bei nächstniedrigeren wählbaren mAs in freier Einstellung:
	- a. Originaldaten,
	- b. Prüfkörper leicht nach jeder Aufnahme verschieben,
- 3. Export der Originaldaten,
- 4. Automatische Auswertung (siehe Anhang 1),
- 5. Kontrolle der automatischen Auswertung durch die visuelle Auswertung einer Aufnahme,
- 6. Dokumentation der Ergebnisse der Bestimmung des Kontrastauflösungsvermögens.

## <span id="page-20-0"></span>**Anhang 4: Kurzanleitung für die automatische CDMAM-Auswertung nach Prüfverfahren B**

Diese Kurzanleitung beschreibt die praktische Durchführung der Prüfung des Kontrastauflösungsvermögens nach Prüfverfahren B (siehe [3.5\)](#page-13-1) bei Verwendung der Software CDMAM-Analysis v1.5.5.

Bei neueren Versionsständen sind Abweichungen von diesem Ablauf möglich und die Vorgaben der englischen Bedienungsanleitung sind zu beachten.

#### <span id="page-20-1"></span>**Anhang 4.1: Installation der Software**

1. Download der Auswertungssoftware "CDMAM Analysis 1.5.5" unter:

<http://www.euref.org/downloads/software-physico-technical-protocol/cdmam-readout>

Entpacken des zip-Archivs in lokalen Programmordner.

2. Zum Ausführen der Software wird zusätzlich die passende Matlab-Runtime benötigt.

Diese finden Sie unter:

[http://www.mathworks.co.uk/supportfiles/MCR\\_Runtime/R2012a/MCR\\_R2012a\\_win32\\_installer.exe](http://www.mathworks.co.uk/supportfiles/MCR_Runtime/R2012a/MCR_R2012a_win32_installer.exe)

Bitte beachten Sie, dass die 32-bit Version installiert werden muss, auch wenn ein 64-bit Betriebssystem verwendet wird.

#### <span id="page-20-2"></span>**Anhang 4.2: Exemplarische Durchführung der automatischen CDMAM-Auswertung**

Für die Durchführung der automatischen CDMAM-Auswertung sind bei der Softwareversion v1.5.5 die folgenden Schritte erforderlich:

- 1. Die Software "CDMAM\_Analysis\_V1\_5\_5.exe" wird gestartet (dies kann bis zu einigen Minuten dauern).
- 2. Unter "Create New Data Images (...)"?) werden mindestens 16 CDMAM-Aufnahmen im Format "DICOM for Processing" ausgewählt.
- 3. Anschließend werden die Aufnahmen durch Auswahl von "RUN CDCOM" automatisch analysiert.
- 4. Im Feld "Image Information wurden die Daten aus dem DICOM-Header bereits automatisch übernommen. Fehlende Informationen sind zu vervollständigen.
- 5. Anschließend werden die Ergebnisse durch Auswahl von "Start Analysis" analysiert.
- 6. Die Ergebnisse können durch Auswahl von "Export Results" in eine Excel-Datei exportiert werden.
- <span id="page-20-3"></span>Abbildung 3: Exemplarische Darstellung der automatisch ermittelten Kontrastdetailkurve mittels "CDMAM-Analysis"

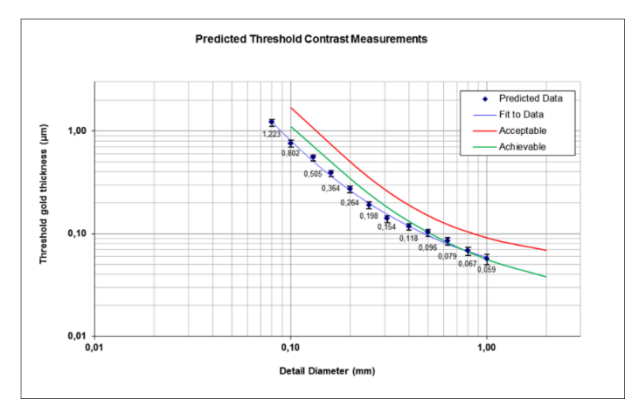